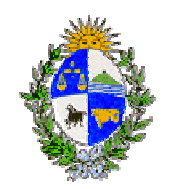

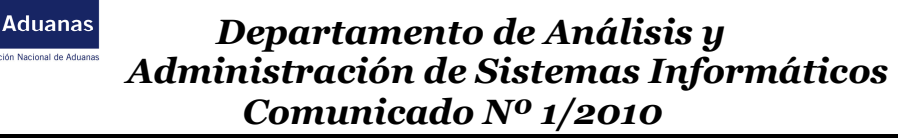

Montevideo, viernes 2 de Julio de 2010

Se comunica a los funcionarios de esta Dirección Nacional que cuando se encuentren usufructuando su licencia o no estén en sus respectivas oficinas por motivos institucionales, deberán activar en su casilla de correo de Aduana el "Asistente para fuera de Oficina", en Microsoft Outlook, indicando el período en el cual no accederán a su casilla y a quién deberán enviar los correos o punto de contacto telefónico hasta su reintegro al Organismo.

La activación de esta funcionalidad se realiza seleccionando de la barra de herramientas de Outlook, la opción Herramientas-Asistente para fuera de oficina, donde se ingresará el texto que se enviará a la casilla del remitente.

A/P Alvaro Saldarini

Director Depto. de Análisis y Administración de Sistemas Informáticos